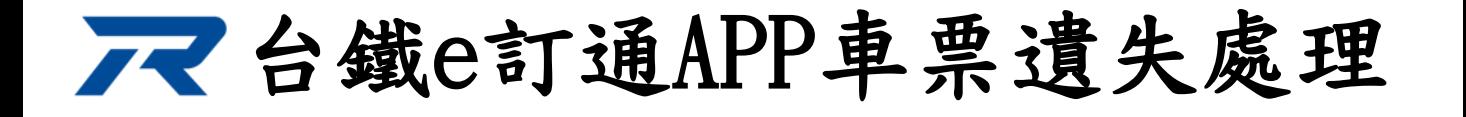

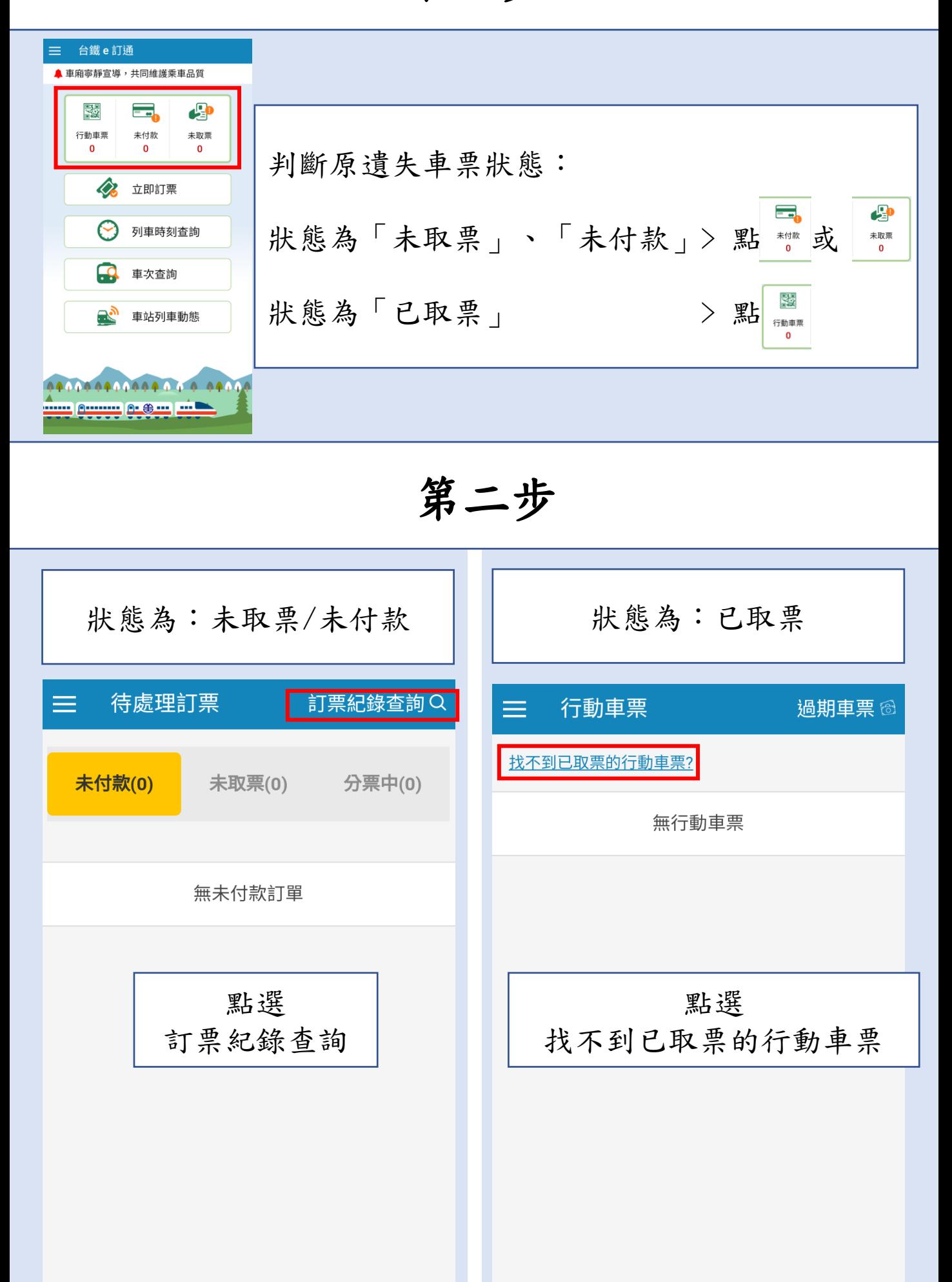

請點擊您的車票開啟乘車條碼,即可掃描進 入車站

如有其他車票遺失處理問題, 請洽本局各車站售票窗口協助處理。

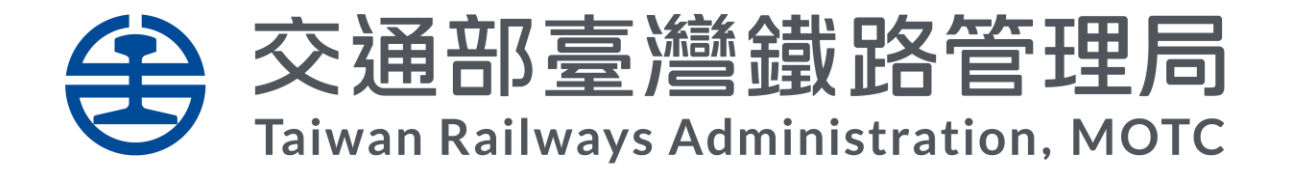

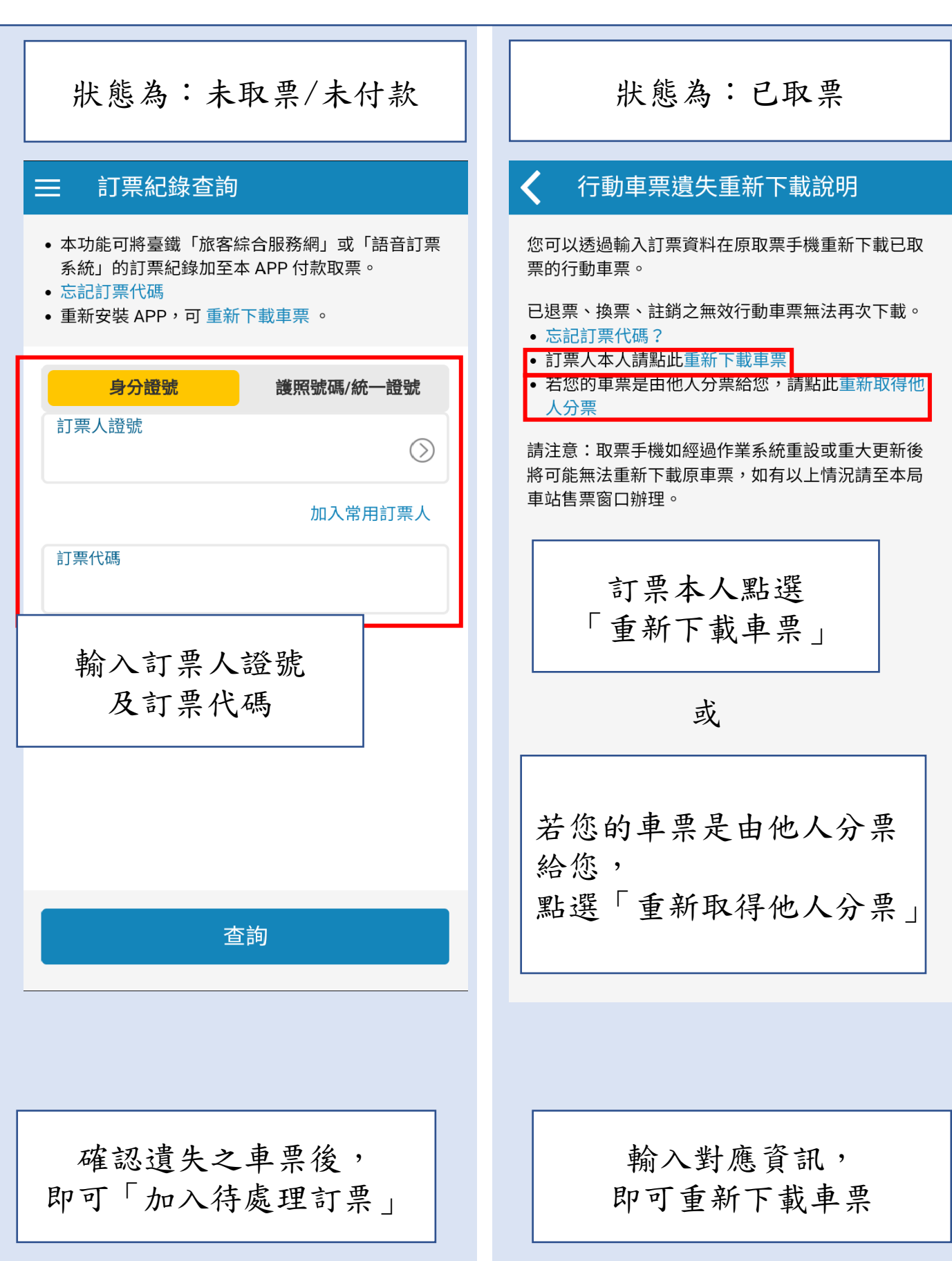

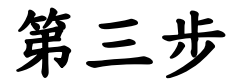

第一步

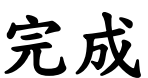